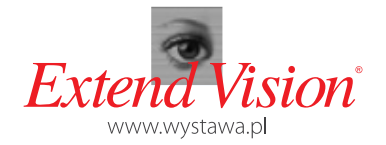

**INSTRUKCJA MONTAŻU**

## **ŚCIANKA MAGNETYCZNA ECONOMIC ŁUKOWA**

Extend Vision Sp. z o.o.

ul. Kamienna 43 31-403 Kraków tel./fax +48 12 415 51 11 tel. 24h: +48 601 420 056 biuro@extendvision.pl

www.wystawa.pl

Otwórz kufer i ostrożnie wyjmij całą jego zawartość. W skład ścianki wchodzi aluminiowa konstrukcja, dodatkowa torba zawierająca 3-częściowe listwy **1** magnetyczne, plansze graficzne, 2 sztuki lamp halogenowych.

Połóż konstrukcję na ziemi. Część, na której znajdują się zaczepy powinna być<br>*2 skierowana w Twoim kierunku*.

Powoli zacznij rozkładać konstrukcję trzymając za dwa centralne punkty i ciągnąc ku górze. Konstrukcja rozkłada się zarówno w pionie jak i poziomie, tworząc główną strukturę Ścianki Magnetycznej Economic.

Po rozłożeniu konstrukcji zaciśnij klamry (zaczynając od tych znajdujących się w części centralnej konstrukcji), w celu osiągnięcia całkowitego naprężenia **4** struktury. Klamry powinny być zatrzaśnięte bardzo dokładnie.

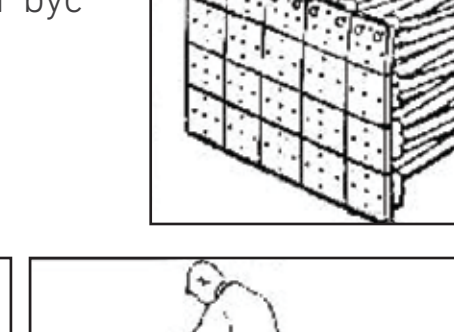

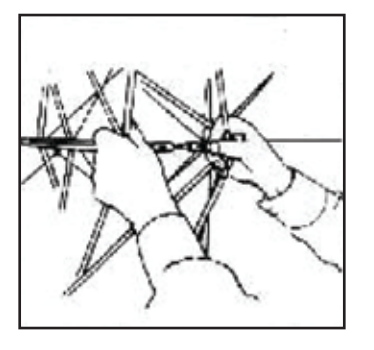

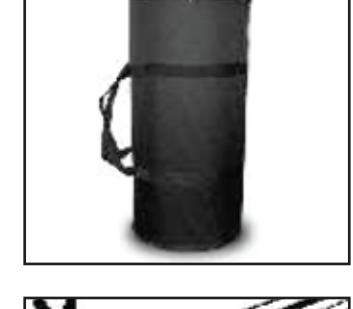

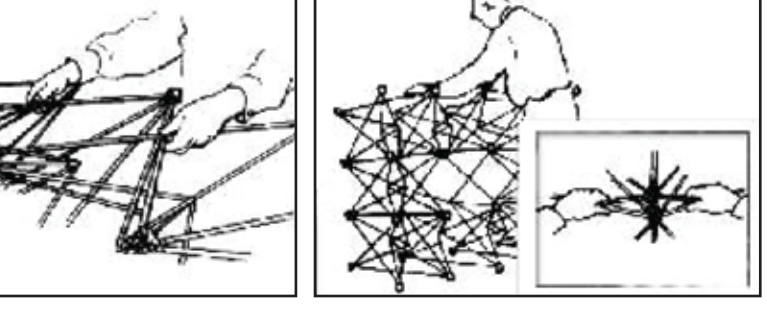

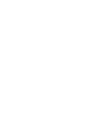

**3**

**5** Nałóż listwy magnetyczne, zaczynając od listew centralnych.

Załóż panele graficzne. Każdy panel graficzny posiada nacięcia, które należy nasunąć na wypustki znajdujące się w konstrukcji na górze. Zapobiega to zsuwaniu **6** się paneli.

Przytwierdź grafikę do konstrukcji. Zacznij od paneli środkowych. Grafika utrzymywana jest za pomocą magnesu. Panele należy zakładać bardzo dokładnie, aby po nałożeniu grafika tworzyła jednolitą całość.

**8** Zawieś panele boczne.

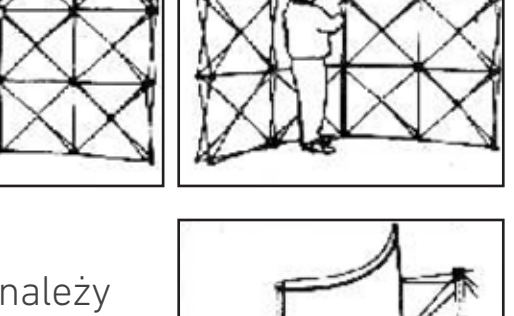

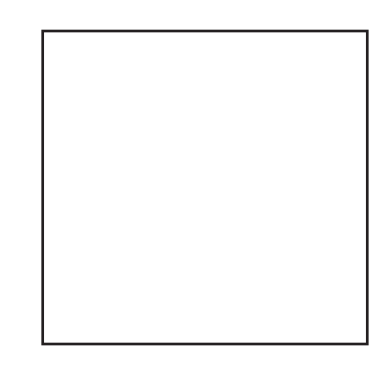

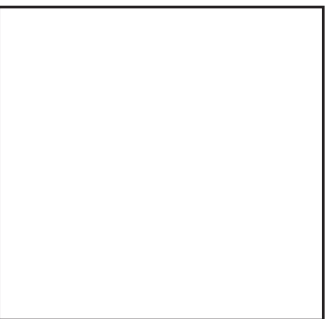

**W razie pytań zapraszamy do kontaktu.**

Extend Vision Sp. z o.o.

ul. Kamienna 43 31-403 Kraków tel./fax +48 12 415 51 11 tel. 24h: +48 601 420 056 biuro@extendvision.pl

www.wystawa.pl